## **РАСЧЕТ ЭФФЕКТА ОТ ПЕРЕВОДА ДОБЫВАЮЩЕЙ НЕФТЯНОЙ СКВАЖИНЫ В НАГНЕТАТЕЛЬНЫЙ ФОНД В РАМКАХ УПРАВЛЕНИЯ РАЗРАБОТКОЙ НЕФТЯНЫМ МЕСТОРОЖДЕНИЕМ**

# **Курганов Д. В**. 1

(*Самарский государственный технический университет, Самара*)

*Применение алгоритмов машинного обучения (МО) является перспективным направлением для принятия решений при управлении таким сложным процессом, как разработка нефтяного месторождения. Существенным условием применения этих алгоритмов является наличие обширной цифровой базы с представительными результатами, позволяющей провести обучение модели. В работе рассмотрено применение одного из методов МО – опорных векторов – для принятия решения о переводе скважины из добывающего в нагнетательный фонд и оценен эффект подобного перевода с точки зрения прироста добычи жидкости. Расчеты выполнены для крупного месторождения в Западной Сибири. В алгоритме также существенным образом применяется диаграмма Вороного, хорошо зарекомендовавшая себя как приближение к зоне дренируемых запасов скважины. Методика принятия решения позволяет комплексировать такие параметры, как параметры проведенных гидроразрывов пласта, начальную продуктивность, текущее энергетическое состояние потенциального участка работ, не прибегая к фильтрационному моделированию, которое в данном случае не позволяет уточнить или подтвердить параметры пластовой системы. Используется две модели: первая модель обучается на фильтрационно-емкостных параметрах участка и определяется суммарный прирост добычи для участка, с помощью второй модели рассчитывается распределение приростов по конкретным скважинам участка. Вторая модель существенно использует аппарат имитационного гидропрослушивания, позволяющий без остановок и потерь на скважинах определять связность коллектора и линии тока. Метод будет особенно перспективен в осложненных коллекторах, например, в двухпоровой среде, где связь между пластовыми параметрами и промысловыми показателями разработки традиционными методами установить затруднительно, а также при наличии техногенных трещин, в частности, от гидроразрыва пластов.*

Ключевые слова: большие данные, машинное обучение, метод опорных векторов, закачка, дебит, нефть.

 $\overline{\phantom{a}}$ 

<sup>1</sup> *Дмитрий Владимирович Курганов, к.ф.-м.н., доцент* (*Dmitri.Kourganov@inbox.ru*).

## 1. Введение

Машинное обучение (МО) является одним из передовых методов, применяемых в анализе и прогнозировании показателей разработки нефтегазовых месторождений. Это связано как с интенсивным развитием компьютерной техники и цифровых технологий, так и с накоплением фактического материала по разработке месторождений [4, 21]. Необходимым условием является наличие цифровой базы месторождения (или нескольких сходных месторождений), включающей в себя добычу, технологические режимы работы скважин, даты и объемы геологотехнических мероприятий (ГТМ) и т.п. При этом алгоритмы использования МО не задействуют физические модели, традиционно используемые для описания предсказания состояния пластовой системы (материальный баланс, фильтрационное моделирование), ставя во главу статистическую обработку имеющихся данных для предсказания следующих состояний системы. Именно поэтому наличие так называемых больших данных становится столь важным [13].

Известные свойства коллекторов - проницаемость, нефтенасыщенность, пористость существенно влияют на добычу, однако во многих случаях не представляется возможным достоверно оценить их влияние на процессы разработки в силу значительной вариабельности указанных свойств как по разрезу, так и по простиранию. Адаптацию фильтрационных моделей подобных пластовых систем по истории разработки также зачастую не удается провести с удовлетворительной степенью точности, что влечет за собой невозможность восстановить геологию резервуара в межскважинном пространстве и уточнить параметры пласта. Также стоит отметить влияние различных ГТМ, в частности, системных гидроразрывов пласта, на изменение структуры порового пространства. Подобные вмешательства зачастую формируют вторую среду в резервуаре, образовывая систему трещин, которая не описывается стандартными методами при инициализации моделей, кроме того, ситуация осложняется отсутствием данных о простирании и параметрах таких трещин. Для качественного управления разработкой месторождения необходимо либо детальное представление о структуре залежи.

что далеко не всегда доступно, либо представительная база исторических показателей разработки месторождения, позволяющая провести машинное обучение и предсказывать отклик пластовой системы на то или иное вмешательство.

#### 2. Постановка задачи

Необходимо оценить эффект от перевода добывающей скважины в нагнетательный фонд, а точнее, влияние закачки на соседние скважины с точки зрения прироста добычи жидкости. При решении задачи использовать методы машинного обучения, в частности, метод опорных векторов.

В качестве примера работы алгоритма взято одно из месторождений Западной Сибири, пласт БВ13. Залежь пластовосводовая, сложного строения. Пласт характеризуется невысокой проницаемостью, значительной изменчивостью параметров по площади. На объект пробурено 180 скважин (95 добывающих, 85 нагнетательных), реализована очаговая система заводнения, всего было проведено около 90 ГРП. Текущая степень выработки 67%, средняя обводненность продукции - 88%. Средний дебит скважин по жидкости составляет 60 т/сут (рис. 1). Нефть маловязкая, с высоким газосодержанием (см. таблицу 1).

Моделирование пласта стандартными методами нельзя признать удовлетворительным. Имеется существенное расхождение по многим скважинам, в том числе со значительной добычей. Это говорит о том, что с помощью имеющегося математического аппарата в рамках фильтрационной модели невозможно достоверно отразить процессы, происходящие в процессе разработки данной залежи [5, 6].

Одной из задач, с которыми приходится иметь дело добывающему предприятию на этом объекте, является поиск скважин для перевода в нагнетательный фонд, а также оценка эффекта от подобного перевода. Далее предлагается один из способов оценки этого эффекта для произвольной скважины. Под эффектом в данном случае понимается прирост добычи жидкости по соседним скважинам после перевода центральной скважины в нагнетательный фонд.

# *Управление большими системами. Выпуск 81*

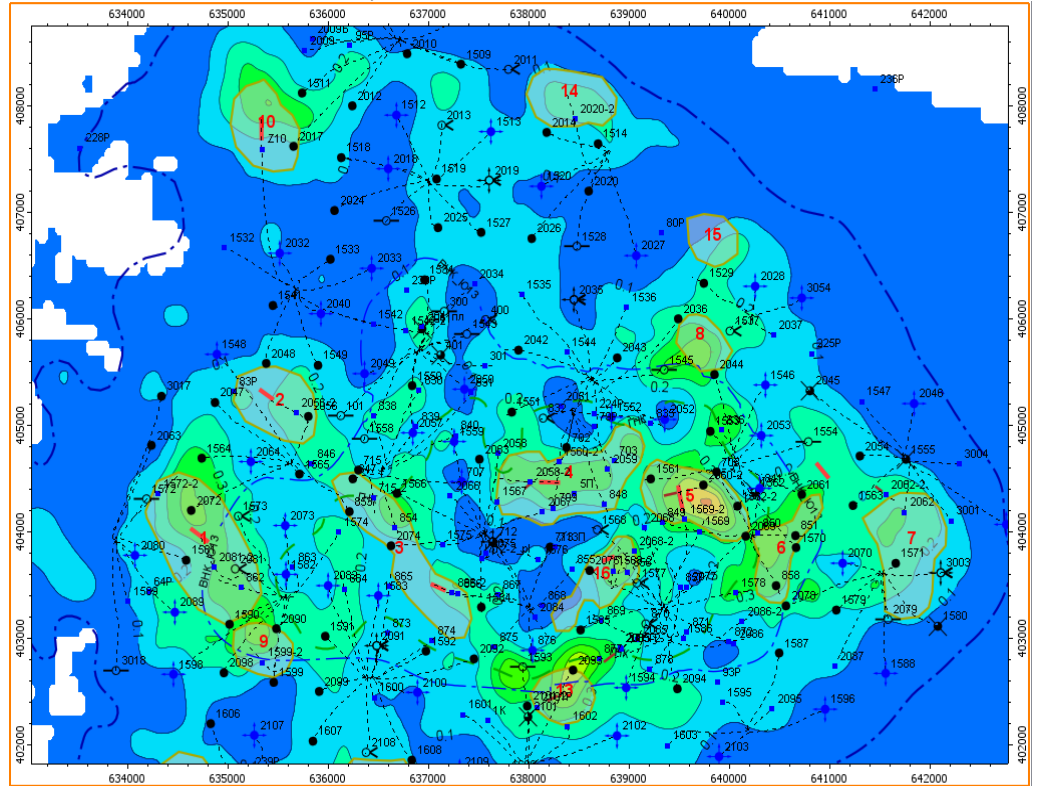

*Рис. 1. Фрагмент распределения текущих отборов и закачки на карте текущих удельных запасов пласта БВ13*

| Параметры                        | Размерность                                               | Пласт              |
|----------------------------------|-----------------------------------------------------------|--------------------|
|                                  |                                                           | BB <sub>13</sub>   |
| Средняя глубина залегания кровли | М                                                         | 2410               |
| Абсолютная отметка ВНК           | M                                                         | $-2200 \div -2202$ |
| Тип залежи                       |                                                           | пластовая          |
|                                  |                                                           | сводовая           |
| Тип коллектора                   |                                                           | Терриг. поровый    |
| Площадь нефтеносности            | тыс.м $2$                                                 | 86173              |
| Средняя общая толщина            | М                                                         | 48,1               |
| Средняя эффективная              | M                                                         | 7,1                |
| нефтенас. толщина                |                                                           |                    |
| Коэффициент                      | доли ед.                                                  | 0,597              |
| нефтенасыщенности пласта         |                                                           |                    |
| Проницаемость                    | MKM <sup>2</sup>                                          | 0,051              |
| Коэффициент песчанистости        | доли ед.                                                  | 0,290              |
| Расчлененность                   | ед.                                                       | 9,5                |
| Начальное пластовое давление     | МПа                                                       | 23                 |
| Вязкость нефти                   | мПа*с                                                     | 0,4                |
| в пластовых условиях             |                                                           |                    |
| Плотность нефти                  | $\Gamma / \text{CM}^3$                                    | 0,810              |
| в поверхностных условиях         |                                                           |                    |
| Объемный коэффициент нефти       | доли ед.                                                  | 1,59               |
| Давление насыщения нефти газом   | МПа                                                       | 21,7               |
| Газосодержание                   | $M^3/T$                                                   | 280                |
| Коэффициент вытеснения           | доли ед.                                                  | 0,583              |
| Коэффициент продуктивности       | $\frac{1}{\text{M}^3/\text{cyr} * \text{M} \Pi \text{a}}$ | 25,7               |

*Основные геолого-физические характеристики пласта БВ13*

Исходную задачу целесообразно разделить на две: выбрав скважину, для которой необходимо подсчитать влияние от ее перевода в ППД (поддержание пластового давления) на соседние скважины, выделим ячейку, состоящую из центральной скважины и ближайших к ней соседей. После этого методом машинного обучения оценим прирост дебита этой скважины в целом на соседние ячейки (задача 1). Вторая задача будет состоять в распределении суммарного прироста между конкретными скважинами (задача 2).

Перед этим приводится краткое описание используемых понятий и алгоритмов.

### 3. Используемые понятия

**Диаграмма Вороного**  $P_i$ , построенная для точки измерений  $x_i$ , характеризуется тем, что содержит те и только те точки, расстояние от которых до точки  $x_i$  меньше или равно расстоянию до любой другой точки измерений  $x_i$ . При построении диаграмм Вороного используется система соселства, полученная в процессе триангуляции Делоне [1]. Границы диаграмм Вороного  $P_i$ состоят из отрезков серединных перпендикуляров, проведенных к сторонам треугольников Делоне. Существует множество открытых программных реализаций указанного алгоритма для произвольной конфигурации скважин, в частности, в пакете MatLab.

Применительно к разработке месторождений границы диаграммы Вороного могут рассматриваться как границы зон дренирования (рис. 2). На этом рисунке в силу того, что границы диаграммы Вороного находятся на одинаковом расстоянии от двух добывающих скважин, эти границы можно считать непроводящими (зоны дренирования). Справа – площадное распределение диаграмм Вороного на месторождении.

Разбиение месторождения на ячейки приведено на рис. 3.

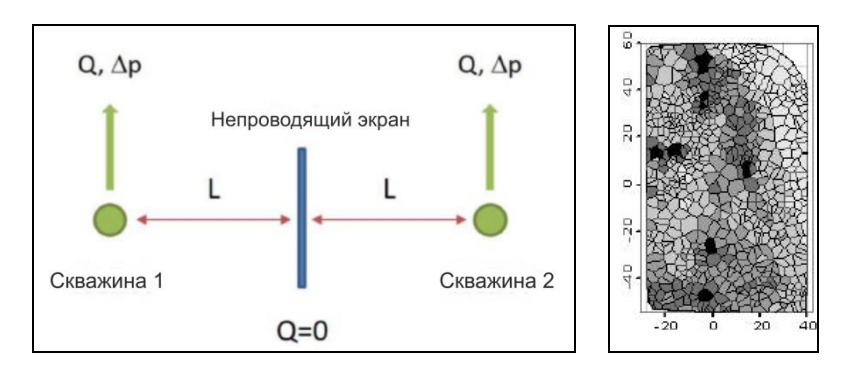

Рис. 2. Условие непроводящей границы

Управление техническими системами и технологическими процессами

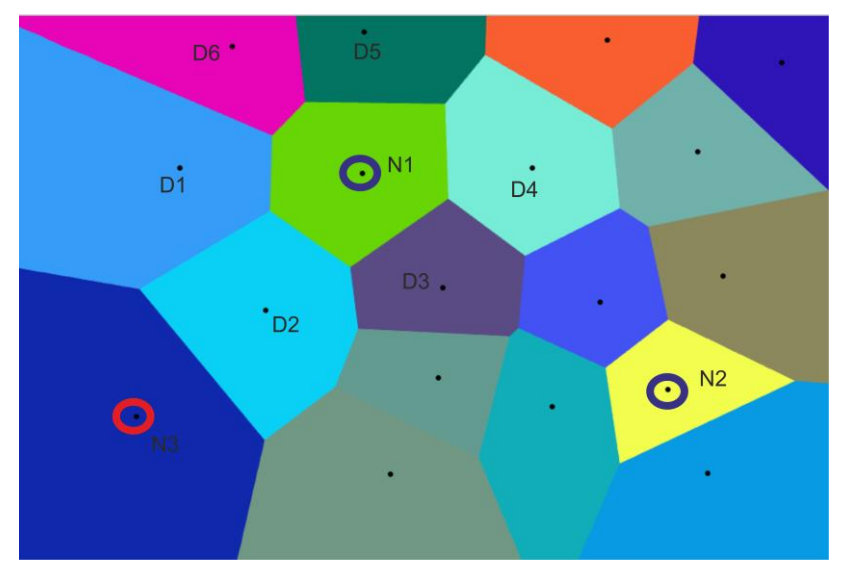

Рис. 3. Разбиение месторождения на диаграммы Вороного

Метод опорных векторов является методом контролируемого МО, в котором создаваемой модели нужно сопоставить определенные значения других параметров (обучить модель). Данный метод имеет два главных приложения - классификация и регрессия. В данной работе он используется для классификации и последующего ранжирования. Основы метода были заложены в начале 2000-х годов в работах Вапника [19], а более широкое применение и развитие получили в 2001 в работах Chang, Lin, и далее в работах Статникова в 2009 году [18].

Далее приводится упрощенное описание модели классификатора опорных векторов. Модель в общем случае пытается построить разделяющую гиперплоскость, которая делит пространство данных на два подкласса. Рис. 4 иллюстрирует описываемую идею в двумерном пространстве. Здесь алгоритм разделяет данные на две группы гиперплоскостью (красная линия) таким образом, что зазор между ними максимизируется. Векторы, обведенные кружочками, являются опорными векторами

Красная линия - это гиперплоскость, которая проводится таким образом, чтобы максимизировать расстояние между дву-

мя классами данных в многомерном пространстве. Обведенные кружочками векторы, являясь граничными, называются опорными векторами. Подобное разделение не всегда возможно, точнее, лишь в том случае, когда исходные данные являются линейно сепарабельными.

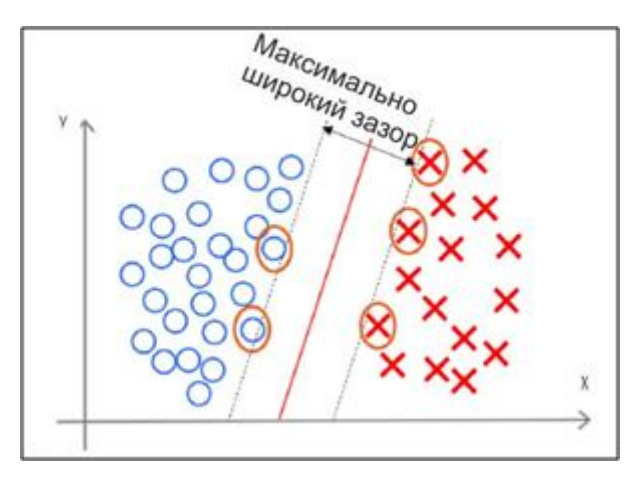

Рис. 4 Метод опорных векторов

Формальное описание проблемы классификации методом опорных векторов выглядит следующим образом [15]. Предполагается, что элементы множества, которое следует упорядочить, имеют вид  $\{(x_1, c_1), (x_2, c_2), ..., (x_3, c_3)\}\$ , где  $c_i$  принимает значение 1 или (-1), в зависимости от того, какому классу принадлежит вектор  $x_i$ .

Каждое  $x_i$  это р-мерный вещественный вектор, нормализованный значениями [0, 1]. Если точки не будут нормализованы, то точка с большими отклонениями от средних значений координат точек слишком сильно повлияет на классификатор. Эти вектора рассматриваются как учебная коллекция, в которой для каждого элемента уже задан класс, к которому он принадлежит. Требуется, чтобы алгоритм классифицировал их таким же образом. Для этого строится разделяющая гиперплоскость, которая имеет вид:

 $\mathbf{w} \cdot \mathbf{x} - b = 0$ .

Вектор w - перпендикуляр к разделяющей гиперплоскости. Параметр b/||w|| равен по модулю расстоянию от гиперплоскости до начала координат.

Для поиска оптимального разделения используются опорные вектора и гиперплоскости, параллельные оптимальной и ближайшие к опорным векторам двух классов. Можно показать, что эти параллельные гиперплоскости могут быть описаны следующими уравнениям (с точностью до нормировки):

$$
\mathbf{w}\cdot\mathbf{x}-b=1\,,
$$

 $\mathbf{w} \cdot \mathbf{x} - b = -1$ .

Если обучающая выборка линейно сепарабельна, то мы можем выбрать гиперплоскости таким образом, чтобы между ними не лежала ни одна точка обучающей выборки и затем максимизировать расстояние между гиперплоскостями. Ширина полосы между ними равна 2/||w||, таким образом, требуется минимизировать ||w||. Чтобы исключить все точки из полосы, необходимо условие для всех *i*:

(1) 
$$
\begin{cases} \mathbf{w} \cdot \mathbf{x}_i - b \ge 1, & c_i = 1, \\ \mathbf{w} \cdot \mathbf{x}_i - b \le 1, & c_i = -1. \end{cases}
$$

Таким образом, проблема построения оптимальной разделяющей гиперплоскости сводится к минимизации ||w|| при условии (1). Это задача квадратичной оптимизации, которая имеет вид:

$$
(2) \quad \begin{cases} \|\mathbf{w}\|^2 \to \min \\ c_i(\mathbf{w} \cdot \mathbf{x}_i - b) \ge 1, \quad 1 \le i \le n. \end{cases}
$$

Можно показать, что решение задачи (2) имеет вид:

$$
\mathbf{w} = \sum_{i=1}^n \lambda_i c_i x_i, \quad b = \mathbf{w} \cdot \mathbf{x}_i - c_i,
$$

где  $\lambda_i > 0$ — вектор двойственных переменных [20].

Процесс построения разделяющей гиперплоскости представляет собой задачу квадратичного программирования, в конечном итоге сводится к поиску седловой точки функции Лагранжа, что приводит к задаче нелинейной оптимизации с ограничениями. Наиболее распространен субградиентный метод решения, именно он и используется в пакете SVM [14].

Ранжирование элементов методом опорных векторов в общем случае осуществляется итерационно по следующей схеме. Выбирается какой-либо элемент из множества, которое следует упорядочить. Затем составляются попарные разности этого элемента и сравниваемых с ним элементов известного ранга, образуя положительные и отрицательные величины (в смысле ранга), далее применяется стандартная схема по разделению исходного множества на два подмножества (классификация). В результате элемент оказывается определенным по отношению ко всем остальным элементам известного множества. Та же самая процедура повторяется для всех элементов множества, которое следует упорядочить. В результате множество оказывается упорядоченным в смысле заранее определенного ранга. Таким образом, задача ранжирования сводится к серии задач классификации.

Отметим, что при ранжировании на каждом этапе может возникать проблема выбросов, которая решается методом регуляризации. Реализация алгоритма ранжирования проводится в пакете SVM-rank [14]. Подготовка базы данных для неес помощью авторских методик. Следует также отметить, что все данные должны быть первоначально нормированы, так как алгоритм чувствителен к ненормированным данным [11, 16].

Метод имитационного гидропрослушивания [9, 10] состоит в изучении корреляции рядов добычи между соседними скважинами с целью изучения их взаимодействия без остановок скважин и связанных с этими остановками потерь в добыче. Наличие значительной корреляции говорит о связности резервуара и наличии линий тока между скважинами, отсутствие корреляции свидетельствует об ухудшенных коллекторских свойствах и/или наличии непроводящих экранов.

Связность - величина, описываемая коэффициентами, которые зависят только от геологического и относительного положения между скважинами; коэффициенты не зависят от темпов закачки или добычи. Связность является ключевым вопросом в планировании разработки любого месторождения, осо-

бенно если это касается вторичных и третичных методов воздействия на пласт [12].

Первым этапом исследования является определение кондипромысловых данных для указанного анализа. шионности Скважины должны работать без простоев, должна присутствовать корреляция временных рядов отборов нефти и воды в одной и той же скважине. При отсутствии самокорреляции скважину следует исключить из межскважинного анализа.

Подобное исследование носит и самостоятельную ценность - высока вероятность того, что в этих проблемных скважинах присутствуют заколонные перетоки и/или развита трешиноватость.

Третьим этапом является анализ отборов между добывающими скважинами. При стационарных технологических режимах и отсутствии корреляции между добычей нефти в соседних скважинах также делается вывод о затрудненной связи между ними и потенциальном местоположении точки для уплотняющего бурения. В случае наличия такой корреляции - перевод одной из скважин в ППД обещает высокую эффективность в плане поддержания пластового давления для другой скважины.

Также возможен анализ взаимодействия добывающих и нагнетательных скважин. При этом исследуется корреляция временных рядов отборов и закачки в скважинах. При отсутствии или низкой корреляции делается вывод о том, что между скважинами находится либо низкопроницаемая зона, либо закачка неэффективна (уходит за контур или в другой пласт).

Описанная процедура по сути является упрощенным аналогом гидропрослушивания, которое проводится без остановок скважин  $\overline{M}$ потерь, связанных ЭТИМИ  $\mathbf{c}$ остановками. В стандартном применении для расчетов используется ранговая корреляция Спирмена [2].

## 4. Методы решения

Как уже было отмечено, задачу 1 целесообразно решать методами машинного обучения. Взяв историю перевода скважин в ППД, мы сможем обучить модель и предсказать суммарный эффект на соседние скважины. При этом по возможности нужно учесть всю совокупность геолого-промысловой информации, имеющуюся в базе аналогичных пластов и месторождений. В качестве обучающих параметров выбраны: объем нефтенасыщенного коллектора в ячейке Вороного для центральной скважины - важнейший емкостной параметр пластовой системы, определяющий количество запасов УВ; использованное количество проппанта при проведении ГРП в центральной скважине параметр, характеризующий размер получившейся трещины, среднее падение дебита жидкости по соседним скважинам от начального дебита (в процентах) - параметр, характеризующий энергетическое состояние пластовой системы, начальный дебит жидкости центральной скважины - важнейший параметр, касающийся фильтрационных свойств рассматриваемой ячейки.

Набор этих параметров в известном смысле является исчерпывающим, как с точки зрения прямых замеров, проводимых на месторождении (по сути, все остальные замеры являются косвенными и позволяют восстановить состояние пластовой системы лишь с известной долей неопределенности), так и с точки зрения мониторинга основных параметров пластовой системы (фильтрационно-емкостных свойств пласта, а также физикохимических свойств насыщающих пласт флюидов). Любое изменение состояния пластовой системы неизбежно затронет один или несколько параметров-наблюдений.

Каждому вектору описанных параметров-наблюдений сопоставим общий прирост добычи жидкости по соседним скважинам за первый год. Существенным условием для поиска обучающей выборки является отсутствие появления новых нагнетательных скважин за год в окрестности рассматриваемой ячейки. Если вновь обратиться к рис. 3, то скважины N1 и N2 являются подходящими кандидатами для обучения модели. Для скважины N1, к примеру, ячейкой будут служить скважины D1-D6. Оценивая эффект от перевода в ППД по всем таким ячейкам, можно обучить модель задачи 1. Скважина N3 не подходит для обучения модели, если она перешла под закачку в обучаемый период ячейки N1, поскольку она может влиять на скважины D1 и D2, составляющие часть ячейки N1.

Линейная корреляция между приростом дебита и входными параметрами невысока (рис. 5) и не может служить надежным инструментом прогнозирования. Именно поэтому и используются более сложные модели, в частности, опорных векторов, для идентификации многомерных зависимостей, зачастую нелинейных.

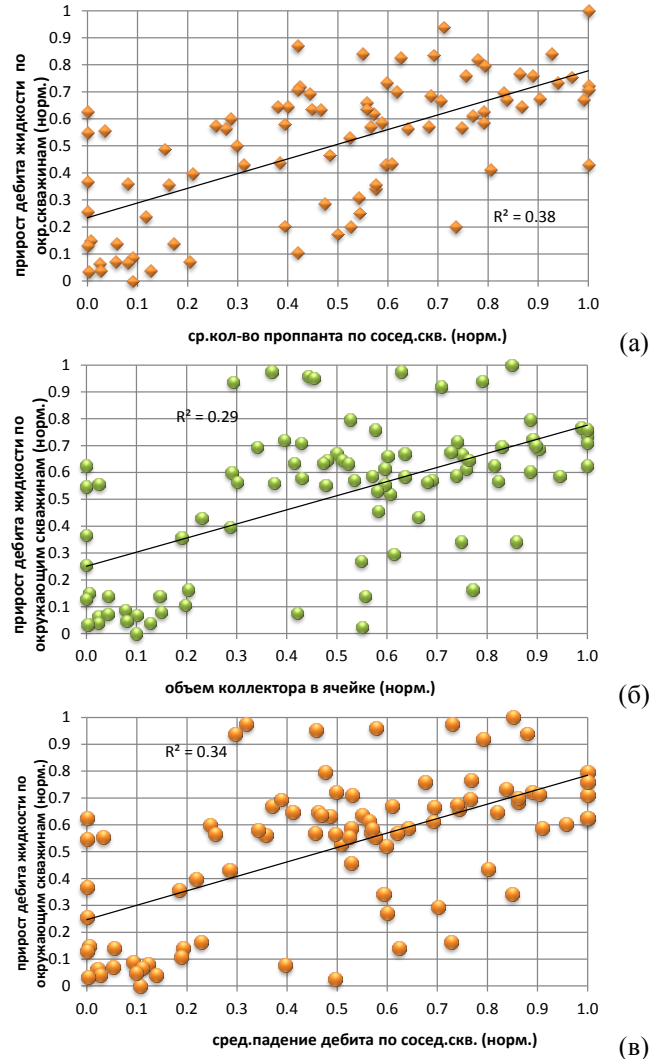

*Рис. 5 Зависимости некоторых ключевых параметров модели*  (*а–в*)

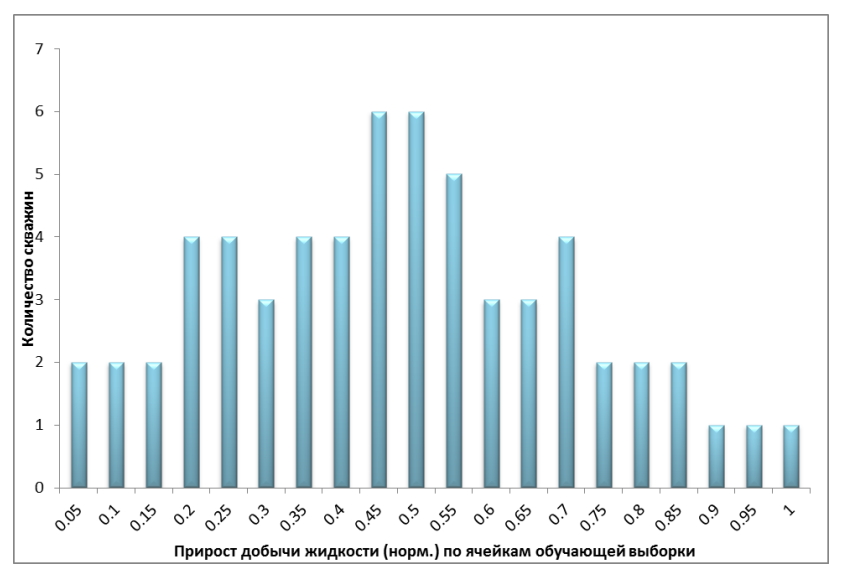

Рис. 6 Распределение приростов обучающей выборки по модели

Выбор метода опорных векторов не является принципиальным моментом, для решения задачи может использоваться любой другой метод машинного обучения или нейросети. В данной статье приводятся результаты, являющихся продолжением и развитием методологии, приведенной в авторских работах [3] и [4]. Там для аналогичных условий рассчитывался в частности эффект от бурения уплотняющей центральной скважины (прогнозировался дебит скважины) был использован метод опорных векторов. Выбор сделан исходя из унификации решения обоих задач, возможно с созданием в дальнейшем соответствующего программного продукта.

Для решения задачи 2 используем оценку взаимодействия скважин методом имитационного гидропрослушивания. Логично предположить, что если скважины взаимодействовали в период добычи, то они таким же образом будут взаимодействовать и в период закачки. Рассчитав далее коэффициент корреляции добычи по каждой скважине ячейки с центральной скважиной можно распределить общий прирост добычи пропорционально рассчитанным коэффициентам корреляции. В нашем примере

(рис. 3) для ячейки N1 рассчитываются попарные корреляции  $(N1, D1)$ ,  $(N1, D2)$ ,  $(N1, D3)$ ,  $(N1, D4)$ ,  $(N1, D5)$ ,  $(N1, D6)$  *u* полученный общий прирост в результате решения задачи 1 делится пропорционально полученным значениям попарных корреляний

Для описанного случая коэффициенты попарной корреляции между центральной и периферийными скважинами составляют:

 $(N1, D1) - 0.3$ ;  $(N1, D2) - 0.3$ ;  $(N1, D3) - 0.4$ ;  $(N1, D4) - 0.35$ ;  $(N1, D5) - 0.6$ ;  $(N1, D6) - 0.5$ 

Суммарный прирост дебита жидкости от перевода в ППД составил 40%.

В этом случае пропорциональное увеличение дебита после перевода центральной скважины в ППД по каждой периферийной скважине составит соответственно:

 $D1 - 5\%, D2 - 5\%, D3 - 7\%, D4 - 6\%, D5 - 10\%, D6 - 8\%$ .

#### 5. Результаты

Стандартной практикой является тестирование моделей после обучения на фактических данных, а именно, сопоставление полученных эффектов по периферийным скважинам ячейки от перевода центральной скважины в ППД с фактическими. При этом из всего множества фактических результатов (76 ячеек, на которых возможно провести обучение) выбирается случайным образом 80% ячеек, на них и проходит обучение (рис. 6), а на оставшихся 20% проходит тестирование (валидация). Сопоставление фактических и полученных при тестировании модели данных приведено на рис.7. Большинство точек попадают в 25% допуск (изображено пунктирными линиями на рис. 7), т.е. расхождение фактического и модельного прироста по большинству скважин не превысило 25%, что является более чем удовлетворительным результатом при прогнозировании поведения пластовых систем и показателей разработки. Неизбежно наличествуют скважины, расхождение по которым превышает указанный порог, но учитывая ограниченность имеющейся информации о пластовой системе, как классе объектов и некорректность задачи идентификации пластовых систем, подобные расхождения будут присутствовать вплоть до полного разбуривания месторождения.

Сходимость по модели можно признать удовлетворительной

Следует отметить, что решение задачи 2 является опциональным, поскольку зачастую для промысловых нужд достаточно оценить влияние закачки в целом на ячейку, не распределяя эффект по конкретным скважинам.

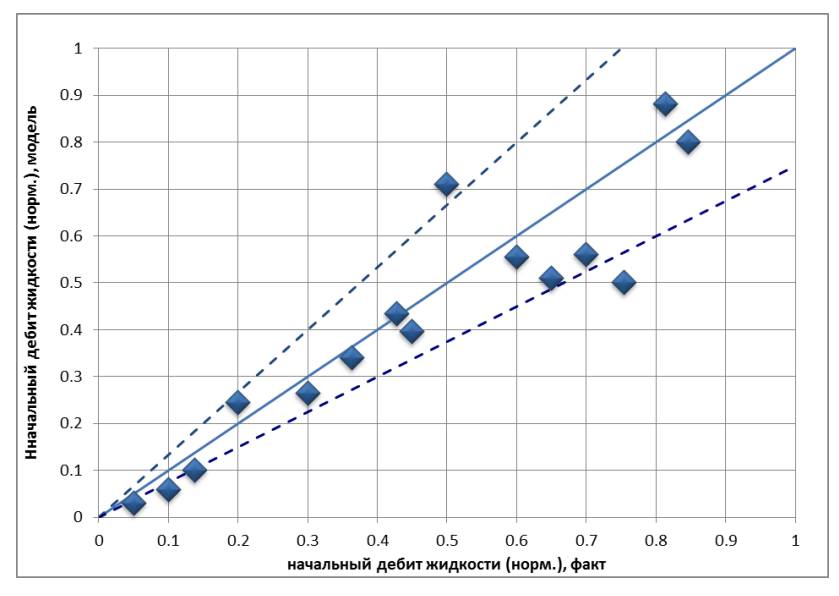

Рис. 7. Результаты обучения модели на тестируемой выборке (нормированные шкалы)

## 6. Заключение

Таким образом, в работе предложен алгоритм, позволяющий оценить эффект от такого распространенного ГТМ в отрасли, как перевод добывающей скважины под закачку.

Ограничением метода является недостаточность данных для обучения. Зачастую имеющихся ячеек на месторождении недостаточно для качественного обучения модели, в этом случае

необходимо привлекать соседние месторождения с одновозрастными отложениями и сходными системами разработки.

Следует отметить, что в сравнении со стандартными способами обоснования приемистостей скважин с помощью картирования свойств и закона Дарси, данный способ позволяет учесть как особенности данного конкретного месторождения, так и свойства, не описываемые стандартными законами фильтрации, в частности, техногенную трещиноватость породы [3,8]. Например, количество используемого проппанта невозможно учесть при инициализации стандартной гидродинамической модели, а в описанной постановке является стандартным параметром обучения.

Моделирование данного пласта стандартными методами нельзя признать удовлетворительным. Результаты поскважинной адаптации гидродинамической модели по накопленной добыче нефти приведены на рис.8. Видно, что расхождение достаточно существенное по многим скважинам, в том числе со значительной добычей. Это говорит о том, что с помощью имеющегося математического аппарата в рамках фильтрационной модели невозможно достоверно отразить процессы, происходящие в процессе разработки данной залежи [6].

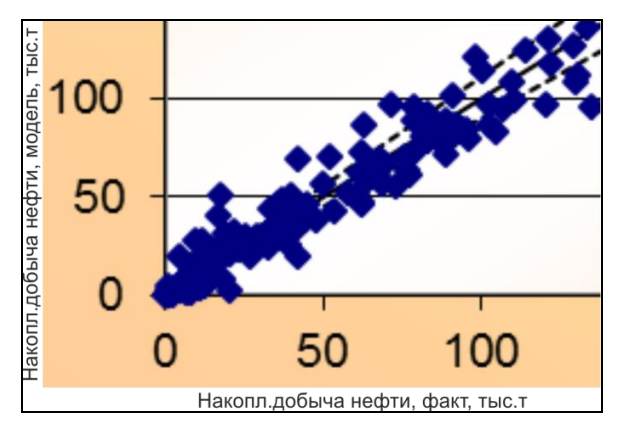

Рис. 8. Фрагмент кроссплота адаптации фильтрашионной модели

Применение же описанного в работе метода позволяет увеличить надежность прогноза там, где традиционные методики обоснования свойств коллектора не показывают значимых результатов.

Экспертная оценка применения алгоритма проводится на основе оценки прироста добычи нефти по соседним скважинам (от перевода центральной скважины в ППД). В случае если прирост добычи менее заранее обоснованного экономического значения, скважина-кандидат остается работать в добывающем фонде. Эффект от перевода в ППД в общем случае будет положительным, если сумма операционных затрат на это мероприятие и выпадающий поток денежной наличности от потери добычи УВ в результате выбытия из добывающего фонда центральной скважины компенсируется суммой приростов по соседним скважинам. Подобная задача может решаться и без применения метода имитационного гидропрослушивания, в целом для ячейки.

Принимая во внимание возможные потери в добыче о перевода скважин под закачку, по экспертной оценке комплексное применение описанного алгоритма позволит отбраковать 15–20% потенциальных скважин-кандидатов, соразмерно снизив совокупные затраты недропользователя на перевод в ППД и потери в добыче.

#### *Литература*

- 1. ДЕМЬЯНОВ В.В., САВЕЛЬЕВА Е.А. *Геостатистика: теория и практика*. – М.: Наука, 2010. – 327 c.
- 2. КОБЗАРЬ А.И. *Прикладная математическая статистика*. – М.: Физматлит, 2006. – 628 с.
- 3. КОЛЕСОВ В.В., КУРГАНОВ Д.В. *Интегрированное моделирование неоднородности и связности гигантского карбонатного резервуара по геофизическим и промысловым данным на поздней стадии разработки с целью локализации остаточных запасов нефти* // Материалы технической конференции SPE «Разработка зрелых месторождений», Москва, 2017. – C. 121–129.
- 4. КОЛЕСОВ В.В., КУРГАНОВ Д.В. *Расчет рейтинга скважин-кандидатов при уплотняющем бурении с помощью машинного обучения на промысловых данных (метод опорных векторов)* // Вестник Самарского государственного технического университета, Серия «Технические науки». –  $2019. - N<sub>2</sub>1. - C. 6-20.$
- 5. КУРГАНОВ Д.В. *Идентификация параметров математических моделей многофазной фильтрации в нефтяных пластах*: Дисс… канд.физ.-мат.наук, Самара: Самар. гос. ун-т, 2003. – 134 с.
- 6. КУРГАНОВ Д.В. *О численном решении одной задачи минимизации в моделировании пластовых систем* // Сибирский журнал индустриальной математики. – 2003. – Т. 6, №1. –  $C.51-59.$
- 7. КУРГАНОВ Д.В. *Использование многомерной линейной регрессии для прогноза продуктивности коллектора при уплотняющем бурении скважин* // Обозрение прикладной и промышленной математики. – 2019. – Т. 26, Вып. 1. – С. 78–80.
- 8. СМЕХОВ Ε.M., ДОРОФЕЕВА Т.В. *Вторичная пористость горных пород-коллекторов нефти и газа*. – Л.: Недра,  $1987. - 96$  c.
- 9. ШАЦКИЙ А.В., КОЛЕСОВ В.В. *Имитационное гидропрослушивание как экспресс технология исследования результативности геолого-технических мероприятий* // Горные ведомости. – 2005. – №9. – С. 42–52
- 10. ШАЦКИЙ А.В, КОЛЕСОВ В.В и др. *Способ выявления непроводящих элементов нефтяной залежи при ее эксплуатации.* – Патент РФ на изобретение №2229020, 2004 г.
- 11. BUSBY D., PIVOT F., TADJER A. *Use of data analytics to improve well placement optimization under uncertainty* // SPE Int. Petroleum Exibition & Conference, Abu-Dhabi, UAE, 2017. – P. 324–329.
- 12. [CRISTEA](https://www.onepetro.org/search?q=dc_creator%3A%28%22Cristea%2C+Z.%22%29) Z., [CRISTEA](https://www.onepetro.org/search?q=dc_creator%3A%28%22Cristea%2C+T.%22%29) T. *Bridging The Gap Between Subsurface and Surface Disciplines – A Tool for The Modern Facilities Engineer* // SPE Annual Technical Conference and Exhibition, San Antonio, Texas, USA, 2017. – P. 74–84.
- 13. FOREMAN J.F. *Data Smart: Using Data Science to Transform Information into Insight*. – USA: Wiley, 2014. – 412 p.
- 14. JOACHIM T., SCHOLKOP B.F, BURGES C., SMOLA A. (EDs.) *Making large-Scale SVM Learning Practical. Advances in Kernel Methods – Support Vector Learning*. – USA: MIT-Press, 1999. – 521 p.
- 15. HAN J., KAMBER M., PEI J. *Data Mining: Concepts and Techniques*. – USA: Elsevier, 2012. – 703 p.
- 16. KIM T.H., CRANE D.J., GRIJALVA E.F. *Infill Well Location Selection Procedures in Lost Hills Using Machine Learning* // SPE Western Regional Meeting, California, USA, 2018. – P. 122–128.
- 17. SRIVASTAVA P., WU X., AMIRLATIFI A*. Recovery-Factor Prediction for Deepwater Gulf of Mexico Oil Fields by Integration of Dimensionless Numbers With Data-Mining Techniques* // SPE Intelligent Energy International Conference and Exhibition, Aberdeen, 2016. – P. 238–251.
- 18. STATNIKOV V. et al. *A Gentle Introduction to Support Vector Machines in Biomedicine* // AMIA Annual Symposium, San Francisco, CA, USA, 2009. – P. 118–129.
- 19. VAPNIK V. *The Nature of Statistical Learning Theory*. New York: Springer-Verlag, 2000. – 425 p.
- 20. WU X., KUMAR V. *The Top Ten Algorithms in Data Mining*. USA: Taylor & Francis Group, 2009. – 201 p.
- 21. ZANGL G., HANNERER J. *Data Mining: Applications in the Petroleum Industry*. – Katy, TX: Round Oak Publishing, 2003. – 222 p.

#### **CALCULATION OF ADDITIONAL OIL PRODUCTION AF-TER WELL'S CONVERSION TO INLECTOR IN OIL RES-ERVOIR MANAGEMENT**

**Dmitri Kourganov**, Samara State Technical University , Samara, Cand.Sc., assistant professor (Dmitri.Kourganov@inbox.ru).

*Abstract: Machine learning, namely supervised learning models is widely used for decision making in oil field development. An essential condition for method's application is the availability of digital databases with representative results which allows adequate model training. In this paper SVM-rank model is applied for injectivity prediction of infill wells for giant Western Siberian oilfield. Ranking algorithm also uses Voronoi diagram, proven as an approximation to the well drainage area. Complex method allows combine different reservoir and production parameters: productivity of surrounding wells, area pressure, frac parameters etc without common reservoir dynamics model, which in this particular case is not able to clarify and confirm the parameters of the reservoir system. There is double model used: the first model utilizes productivity and capacity reservoir parameters, the second one uses correlation analysis between infill candidate and surrounding production wells. The method can be particularly useful in complicated reservoirs, e.g. in dual porosity ones, where the relationship between formation parameters (permeability, porosity, saturation) and production rates is unclear and cannot be set by traditional development analysis, particularly in frac environment.*

Keywords: big data, machine learning, support vector machines, injection, oil rate, well.

УДК 681.518:622.276 ББК 33.361 DOI: https://doi.org/10.25728/ubs.2019.81.6

> *Статья представлена к публикации членом редакционной коллегии В.Г. Лебедевым.*

> > *Поступила в редакцию 19.05.2019. Опубликована 30.09.2019.*